# Obsługa komputera i Internetu, poziom II

## 1. Nazwa formy kształcenia.

Kurs komputerowy "Obsługa komputera i Internetu, poziom II" na bazie systemu operacyjnego MS Windows i programów MS Office, Internet Explorer

### 2. Czas trwania, sposób realizacji.

Czas trwania kursu: 13 spotkań x 4 godziny lekcyjne (razem 52 godziny). Sposób realizacji: zajęcia teoretyczne (wykłady) oraz praktyczne przy komputerze (ćwiczenia).

### 3. Wymagania wstępne, sylwetka uczestnika.

- − Pozytywna opinia fundacyjnego Doradcy Zawodowego;
- − Posiadanie w domu komputera klasy PC z systemem Windows oraz oprogramowanie do edycji tekstów (istnieje możliwość wypożyczenia komputera z Fundacji);
- − umiejętności z zakresu kursu "Podstawy Obsługi Komputera i Internetu, poziom 1".

Kurs przeznaczony jest dla osób niepełnosprawnych, które posiadają opanowane podstawy obsługi komputera i chcą podnieść swoje kwalifikacje.

### 4. Cele kształcenia.

Cele ogólne:

- − Praktyczne wykorzystanie komputera do nauki i pracy;
- − Przygotowanie do aktywnego i odpowiedzialnego życia w społeczeństwie informacyjnym;
- − Podniesienie kwalifikacji w celu podjęcia lub zmiany pracy zawodowej aktywizacja zawodowa osób niepełnosprawnych.

Cele szczegółowe (wiedza):

- − Znajomość ponadpodstawowej terminologii informatycznej;
- − Znajomość zagadnień związanych z bezpieczeństwem komputera;
- − Znajomość zagrożeń związanych z korzystania z Internetu;
- − Znajomość zasad pracy na komputerze (BHP);
- − Znajomość regulacji prawnych związanych z ochroną praw autorskich i ochroną danych osobowych, zwłaszcza danych przetwarzanych w komputerze.

Cele szczegółowe (umiejętności)

- − Nauka samodzielnej konfiguracji systemu Windows oraz dostosowanie go do swoich potrzeb;
- − Wdrażanie do samokształcenia rozwijanie zainteresowań poprzez prezentację różnych programów oraz naukę wyszukiwania potrzebnych informacji i rozwiązań problemów w Internecie;
- − Umiejętność twórczego korzystania z komputera i rozwiązywania problemów;
- − Umiejętność podłączenia i skonfigurowania urządzeń peryferyjnych, korzystanie z tych urządzeń.

### 5. Plan nauczania.

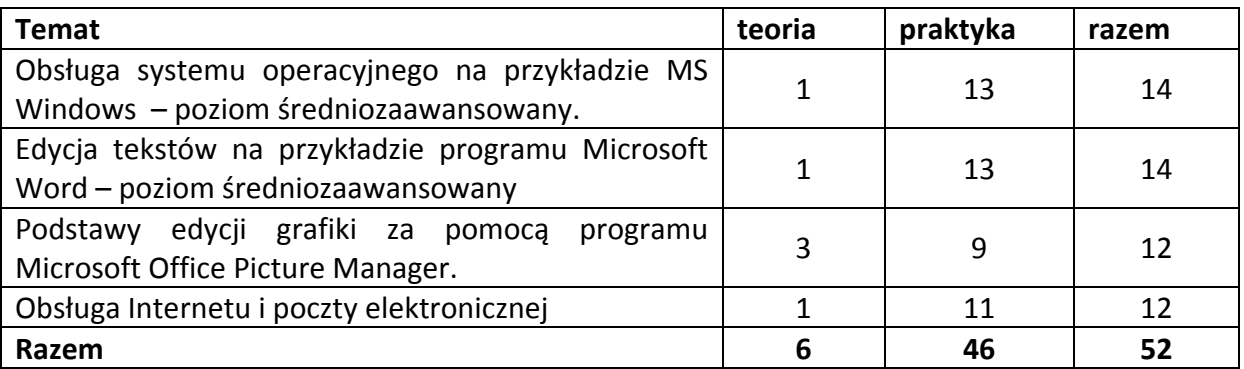

### 6. Treści kształcenia.

Obsługa systemu operacyjnego na przykładzie MS Windows – poziom średniozaawansowany.

- − Kompresowanie plików;
- − Ochrona danych przed utratą wskutek awarii, przed niepowołanym dostępem, przed wirusami – tworzenie backupu i archiwum, hasła, oprogramowanie antywirusowe i firewall;
- − Etyka i prawne aspekty pracy z komputerem, licencje i prawa autorskie oprogramowania, piractwo komputerowe, ochrona danych osobowych w Internecie;
- − Instalowanie i odinstalowywanie programów w Windows ;
- − Dostosowywanie systemu Windows do własnych potrzeb: zmiana rozdzielczości ekranu, ustawienie myszki i klawiatury, właściwości paska zadań i menu start, Panel Sterowania;
- − Obsługa menadżera zadań, kończenie procesów, kontrola wydajności komputera;
- − Nagrywanie danych na płytach CD/DVD, obsługa programu do nagrywania płyt;
- − Administracja kontami użytkowników w Windows
- − Podstawy konfiguracji sieciowej w Windows , protokół TCP/IP.

## Edycja tekstów na przykładzie programu Microsoft Word – poziom średniozaawansowany.

- − Formatowanie akapitu i strony: wstawianie obramowania, kolumny,
- − Zaawansowane formatowanie grafiki,
- − Zaawansowane formatowanie tabeli;
- − Nagłówek i stopka;
- − Statystyka wyrazów i dokumentu;
- − Konfigurowanie autokorekty;
- − Praca z dużymi dokumentami: style tekstu, podział na sekcje, spis treści;
- − Wstawianie komentarzy;
- − Koperty i etykiety, korespondencja i listy seryjne, pobieranie danych z programu MS Excel.

## Podstawy edycji grafiki za pomocą programu Microsoft Office Picture Manager.

- − Pobieranie grafiki z urządzeń zewnętrznych (aparat fotograficzny, skaner);
- − Rozdzielczość grafiki, zmiana rozdzielczości, przycinanie grafiki, korekta jasności, nasycenia, kolorów. Obracanie grafiki. Korekta czerwonych oczu.

## Obsługa Internetu i poczty elektronicznej.

- − Konfiguracja klienta pocztowego (Outlook Express), pobieranie wiadomości z serwera;
- − Zakładanie kont na portalach tematycznych, korzystanie z forów dyskusyjnych.

#### 7. Literatura i pomoce naukowe.

- − Materiały szkoleniowe przygotowane przez Fundację Aktywizacja;
- − Podręczniki do nauki wydawnictwa MIKOM, opracowane zgodnie ze standardami ECDL, rekomendowanym przez Polskie Towarzystwo Informatyczne
	- o Podstawy technik informatycznych Witold Sikorski;
	- o Przetwarzanie tekstów Mirosława Kopertowska;
	- o Usługi w sieciach informatycznych Adam Wojciechowski;
- − Instrukcja obsługi komputera. Bartosz Danowski;
- − ABC internetu. Krzysztof Pikoń;
- − Internet. Ćwiczenia praktyczne. Maria Sokół, Piotr Rajca;
- − Internet. Kurs. Maria Sokół;

#### 8. Warunki zaliczenia kursu.

Kurs kończy się egzaminem w formie testu praktycznego sprawdzającego kompetencje i umiejętności z zakresu tematyki kursu. Warunkiem zaliczenia kursu jest zdobycie ponad 80% możliwych do zdobycia punktów. Po zaliczeniu kursu osoba kończąca go dostaje "Zaświadczenie o ukończeniu kursu".

Do egzaminu zostaję dopuszczona osoba, która w czasie trwania kursu spełniła następujące warunki:

- − Frekwencja minimum 75%;
- − Systematyczna i rzetelna praca w czasie zajęć;
- − Odrabianie prac domowych i przygotowywanie się do zajęć.

Jeśli osoba egzaminowana nie uzyska zaliczenia, możliwa jest poprawa testu w terminie 14 dni od zakończenia zajęć. Dokładny termin poprawki ustala trener. Jeżeli w drugim terminie osoba egzaminowana także nie uzyska zaliczenia, dostaje "Zaświadczenie o uczestnictwie w kursie".

W wyjątkowych okolicznościach istnieje możliwość zaliczenia kursu bez podchodzenia do egzaminu. Decyduje o tym trener po konsultacji z Kierownikiem działu szkoleń.